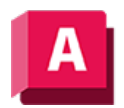

NUTODESK AutoCAD 2023

# PLANFLÄCHE (Befehl)

Erstellt eine ebene Fläche.

Sie können eine planare Fläche erstellen, indem Sie geschlossene Objekte auswählen oder die gegenüberliegenden Ecken einer rechtwinkligen Fläche angeben. Unterstützt die Vorauswahl und erzeugt eine planare Fläche aus einem geschlossenen Profil. Wenn Sie mit dem Befehl die Ecken der Fläche angeben, wird die Fläche parallel zur Arbeitsebene erstellt.

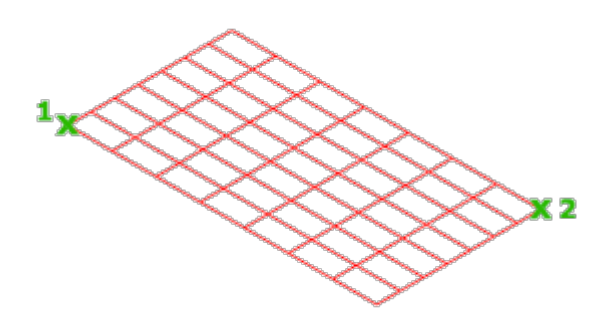

Die Systemvariablen SURFU und SURFV steuern die Anzahl der auf der Fläche angezeigten Linien.

Die folgenden Aufforderungen werden angezeigt:

## Erste Ecke/Andere Ecke

Geben Sie den ersten und den zweiten Punkt an, um die rechteckige planare Fläche zu definieren.

## Objekt

Erstellt eine planare oder gestutzte Fläche durch Objektauswahl. Sie können ein geschlossenes Objekt oder mehrere Objekte auswählen, die einen geschlossenen Bereich bilden. Gültige Objekte enthalten Linien, Kreise, Bogen, Ellipsen, elliptische Bogen, 2D-Polylinien, planare 3D-Polylinien und 2D-Splines.

Mit der Systemvariablen DELOBJ können Sie steuern, ob die ausgewählten Objekte beim Erstellen der Fläche automatisch gelöscht werden.

## Zugehörige Konzepte

- [Erstellen planarer Flächen](https://help.autodesk.com/view/ACD/2023/DEU/?guid=GUID-EA8EF61C-0F2C-4514-ACCC-41D04F6E0503)
- [Erstellen von prozeduralen Flächen](https://help.autodesk.com/view/ACD/2023/DEU/?guid=GUID-43970F31-1507-4F3F-BADA-D6C852FFDCDE)

## Zugehörige Verweise

• [Befehle zum Erstellen von prozeduralen Flächen](https://help.autodesk.com/view/ACD/2023/DEU/?guid=GUID-E0871B43-64E1-4B86-BC84-E7BD281BD3D2)

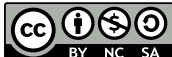

GOSO Sofern nicht anders angegeben, wird dieses Produkt unter einer [Namensnennung - Nicht](https://creativecommons.org/licenses/by-nc-sa/3.0/deed.de)BY NC SA [kommerziell - Weitergabe unter gleichen Bedingungen 3.0 Unported-Lizenz](https://creativecommons.org/licenses/by-nc-sa/3.0/deed.de) bereitgestellt. Weitere Informationen finden Sie unter [Autodesk Creative Commons FAQ.](https://autodesk.com/creativecommons)

© 2023 Autodesk Inc. Alle Rechte vorbehalten